# OpenFOAM project: A modification of the movingConeTopoFvMesh library

Erik Bjerklund

2009

## **Introduction**

Moving meshes are becoming more and more popular in CFD. The icoDyMFoam application in OpenFOAM can use different tools for calculating dynamic mesh movements. With different needs for the users, several different ways of moving meshes have been developed. In this work, a new tool has been implemented, with the purpose of having two objects meeting each other. The mesh movement is done with topology change and mesh deformation. This means that rows of cells are added and removed depending on the movement. The cas has been set up for the development of the new functionality consists of two domains with a sliding interface between the domains. In each domain, an object is moving parallell to the sliding interface. Currently, only the mesh motion has been implemented, and there is no coupling between the two domains across the sliding interface. The focus is thus solely on the movement and topology changes of the mesh.

### **Background**

As starting point the  $movingConeTopo$  tutorial located in the  $icoDyMFoam$  folder of OpenFOAM-1.4.1-dev was used. This is a working tutorial that can be run by simply copying the movingConeTopo folder to your run directory, and run it according to

- <sup>1</sup> cp −r \$FOAM\_TUTUORIALS/ icoDyMFoam / movingConeTopo / \$FOAM\_RUN
- <sup>2</sup> cd \$FOAM\_RUN/ movingConeTopo
- <sup>3</sup> blockMesh . .
- <sup>4</sup> icoDymFoam . .

Postprocessing in paraFoam will show a wedge mesh with a cone moving back and forth with adding and removing cells behind and in front of the moving object as can be seen in Figure 1.

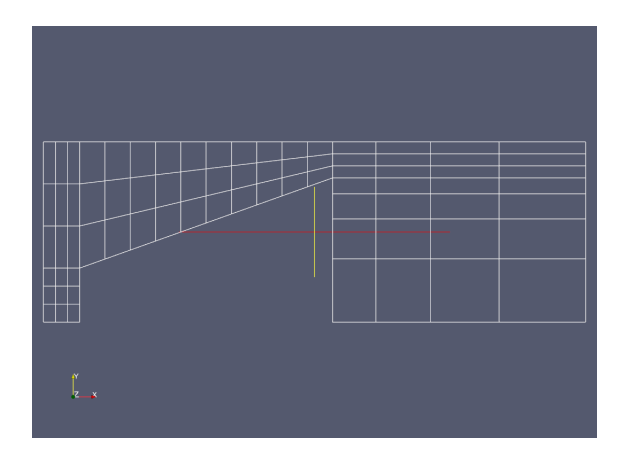

Figure 1: Initial mesh for the movingConeTopo tutorial

For the aim of the present work, a new case setup was named slidingConesTopo. The mesh was then altered to consist of two objects and made larger to allow more movement. The new mesh can be seen in figure 2

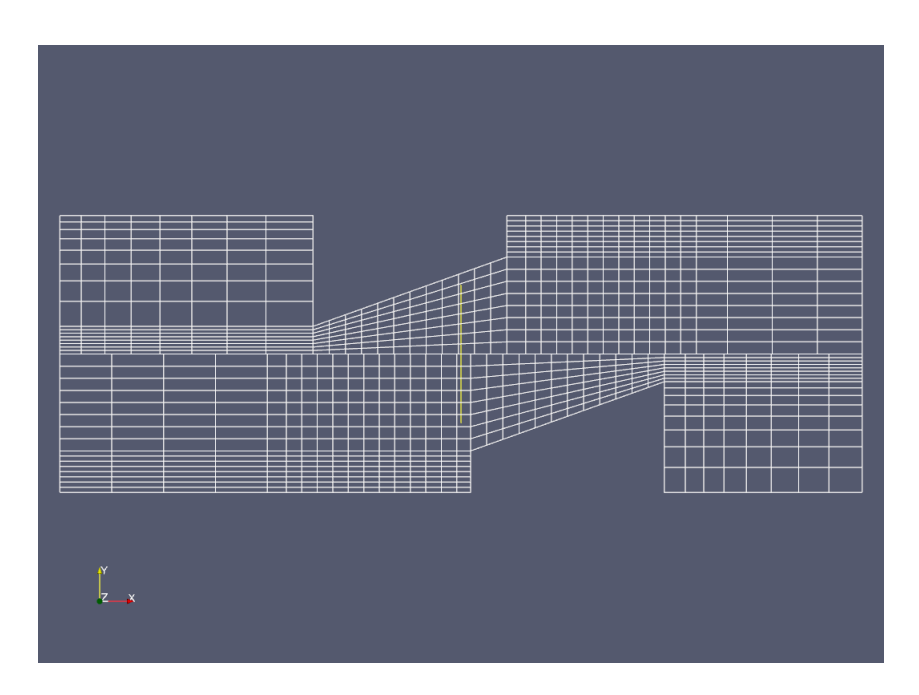

Figure 2: Initial mesh for the slidingConesTopo

The original mesh motion implementaion was insufficient for the new case, so a slidingConesfvMesh library was based on the movingConeTopoFvMesh library:

- <sup>1</sup> cp −r \$FOAM\_SRC/ topoChangerFvMesh / movingConeTopoFvMesh \
- 2 \$WM\_PROJECT\_USER\_DIR/slidingConesFvMesh
- <sup>3</sup> cd \$WM\_PROJECT\_USER\_DIR/ slidingConesFvMesh
- 4 sed s/movingConeTopoFvMesh/slidingConesTopo/\
- <sup>5</sup> <movingConeTopoFvMesh.C > slidingConesFvMesh.C
- 6 sed s/movingConeTopoFvMesh/slidingConesTopo/ $\setminus$
- <sup>7</sup> <movingConeTopoFvMesh.H > slidingConesFvMesh.H

The library was copied and the names were changed to *slidingConesFvMesh*.∗. Copied were also the Make folder containg the files *files* and *options*.

<sup>1</sup> cp −r \$FOAM\_SRC/ topoChangerFvMesh /Make/ \

<sup>2</sup> \$WM\_PROJECT\_USER\_DIR/ slidingConesFvMesh /

The *files* were rewritten into the following lines in order to only compile the slidingCones-FvMesh library.

<sup>1</sup> slidingConesFvMesh.C

2

 $3$  LIB =  $$(FOAM_USER_LIBBIN)/libslidingConesFvMesh$ 

In the *options* file a line for including the files from the original library was added.

 $-I$ \$ (LIB SRC)/topoChangerFvMesh/lnInclude \

The copied movingConeTopotFvMesh can now be adopted for the new functionality. To compile the changes made in the library the command

<sup>1</sup> cd \$WM\_PROJECT\_USER\_DIR/ slidingConesFvMesh

2 wmake libso

was used. The complete  $slidingConesFvMesh.C$  can be found in the appendix. The library were called libslidingConesFvMesh. In order to use the new library for a case,

the  $constant/dynamicFvMeshDict$  dictionary should specify the name of the new library. This case is based on the movingConeTopo tutotial. The  $dynamicFvMeshDict$  is the dictionary controlling the movement of the mesh. In this one can alter the velocity, amplitude and period of the object. In this one also have to describe at which positions the edges of the obstacles that is going to be moved are located. Added to this file are the leftUpperObstacleEdge and rightUpperObstacleEdge as well as how thin or thick the added cells are allowed to be for the upper part of the mesh. The  $dynamicFvMesh$  file can be seen in the appendix.

#### **Method**

In order to make this work the  $slidingConesFvMesh.C$  and  $slidingConesFvMesh.H$  had to be changed in accordance with the changes of the mesh. To start with the orignal implementation only knew of the two faces on the lower part of the mesh. Everything the software did was thus only applied to that part. So wherever there was  $left$  and right in the library,  $leftUpper$  and  $rightUpper$  was added, making the code almost twice as long. So all zone adding and mesh modifying is now independent of region. I can be altered so that the minimum and maximum thickness of the cells added and removed differs depending on where in the mesh it is located. These changes is easily located in the  $slidingConesFvMesh.C$  code in the appendix. The most interesting part however is the changes made for the movement. Initially the different regions where marked up as can be seen in figure 3.

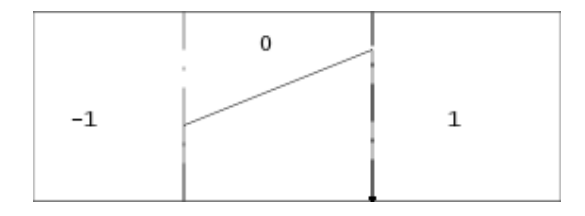

Figure 3: The mesh marked before the changes for the masking

This was then changed in the  $vertexMarkup$  member function. The different regions with 0, -1 and 1 in the first picture is not taken advantage of in the library. This is explained later with the code. The difference with left and right does not matter instead what was used was the difference of the upper and the lower areas. The sign of the region was however used in the new setup. can be seen in figure 4

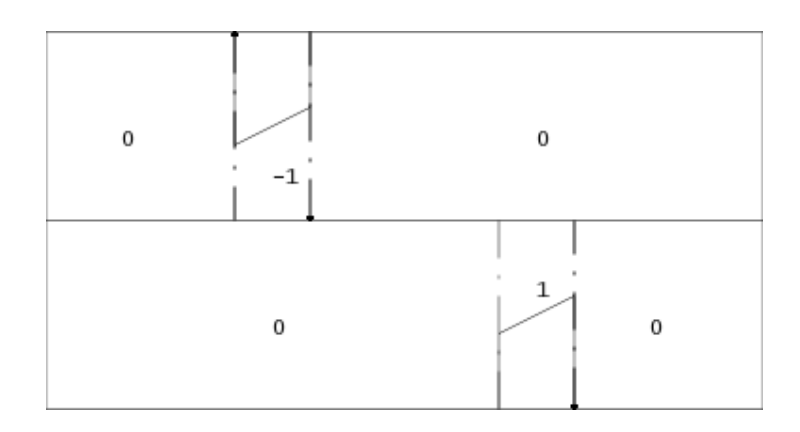

Figure 4: The mesh marked after the markup for the masking

The use of this will be explaind later. The reason for this markup is to mask certain regions for

the motion. So not all but only the regions that is going to be moved will move. The motions velocity of the objects are described with a sinusoidal function prescribed with amplitude and period defined in the dynamicMeshDict as

```
\frac{1}{1} vector curMotionVel =
2 motionVelAmplitude_*
3 Foam :: sin (time (). value () *M_PI/motionVelPeriod_);
```
This is then used to describe how much the points of the mesh is going to move as can be seen below in a cut out of the code. The  $motionMask$  contains the information of the masking shown earlier with 0 , -1 and 1. With this information the points are updated and makes the mesh move to either the left or the right depending on the value of  $motionMask$ . The commented line is what the code used to look like before the changes and because of the  $mag(motionMask)$  it did not matter if the area where marked with -1 or 1. That, however, is now the whole point of the mark up and the motion mask. The function  $pos()$  is a boolean function that returns a 1 if the value inside is positive and a 0 if it is negative.

```
\frac{1}{1} newPoints =
p_{\text{points}}() + (p_{\text{points}})\frac{3}{3} //pos(-0.5+mag(motionMask_)) // cells above the body
4 −pos (−0.5−motionMask_ ) / / Upper
5 + pos(-0.5 + motionMask_) // Below
6 ) *curMotionVel_*
time ( ) . d e l t aT ( ) . v a lu e ( ) ;
7
8 curLeft_ += curMotionVel_.x()*time().deltaT().value();
9 curRight_ += curMotionVel_.x()*time().deltaT().value();
10 curLeftUpper_ -= curMotionVel_.x()*time().deltaT().value();
11 curRightUpper_ -= curMotionVel_.x()*time().deltaT().value();
```
Note also the change of the last two lines where there is a  $-$  = instead of  $+$  =

#### **Result and Discussion**

The result can be seen as two snapshots figure 5.

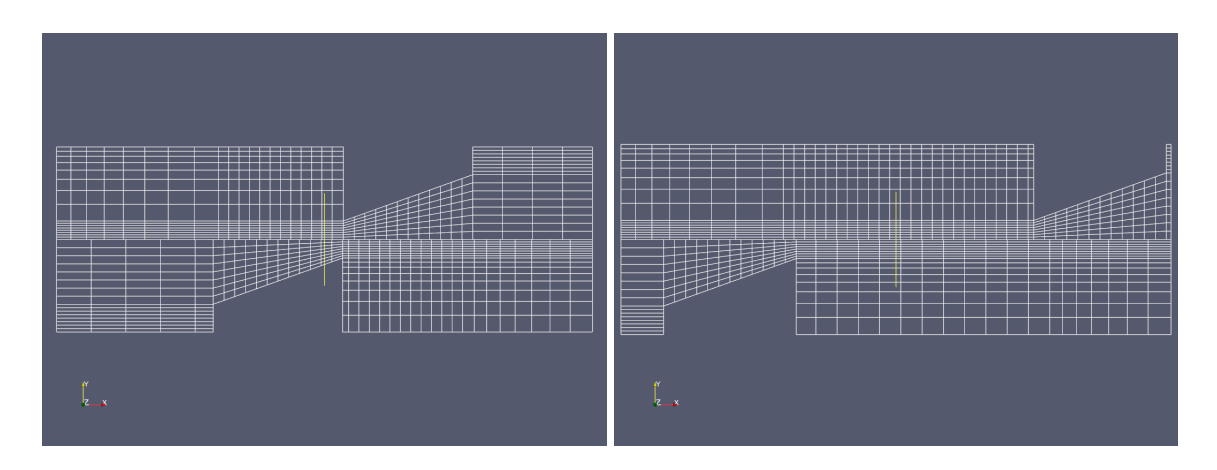

Figure 5: The movement of the mesh at different timesteps

The settings for these movements can be seen in the  $dynamicMeshDict$  where it can be noted that there is a difference of the thickness of the cells added and removed. Because it is based on a sinusoidal function the objects will also back up and move towards each other again. If one only want one turn the remedy is to put the  $motionVelPeriod$  in the  $dynamicMeshDict$ to the same as the  $endTime$  in the  $controlDict$ . One big flaw of the library at this point is that the position of the faces are hardcoded. If one wants to do changes in the mesh the library has to be changed and altered as well. This was the case already in the original implementation in OpenFOAM-1.4.1-dev. Still it should probably be changed in order for the library to be useful. The next step to do for this case is to add the possibility of flow over the sliding interface. At this point arbitrary boundary conditions are used on all the faces and no consideration is taken to the calculations which was also mentioned in the beginning of the report.

 $\lambda$ 

# **Appendix**

In this section some of the most important files codes are shown

#### **The dynamicFvMeshDict**

The complete dynamicFvMeshDict.

```
1 /*−−−−−−−−−−−−−−−−−−−−−−−−−−−−−−−−−−−−−−−−−−−−−−−−−−−−−−−−−−−−−−−−−−−−−−−*
2 | ========= | |
3 | \\ / F i e l d | OpenFOAM: The Open Source CFD Toolbox |
4 | \\ / O p era t i on | Vers ion : 1 . 4 |
5 \mid \setminus \setminus And \mid Web: http://www.openfoam.org \mid6 \mid \quad \setminus \setminus \quad M anipulation \mid7 \*−−−−−−−−−−−−−−−−−−−−−−−−−−−−−−−−−−−−−−−−−−−−−−−−−−−−−−−−−−−−−−−−−−−−−−−*
                                                                       \cdot8
9 FoamFile
10 \frac{1}{2}\frac{11}{2.0};
12 format ascii;
13
14 root "";<br>
15 case "";<br>
16 instance "".
15 case
\begin{array}{ccccc}\n\frac{16}{17} & \text{instance} & \dots & \dots \\
\frac{17}{17} & \text{local} & \dots & \dots\n\end{array}17 local18
19 class dictionary;
20 object dynamicMeshDict;
21 }
2223 / / * * * * * * * * * * * * * * * * * * * * * * * * * * * * * * * * * * * / /
24
25 dynamicFvMeshLibs 1("libslidingConesFvMesh.so");
26
27 dynamicFvMesh slidingConesFvMesh ;
28
29 slidingConesFvMeshCoeffs
30 {
31 motionVelAmplitude (-0.001 0 0);
32 motionVelPeriod 10;
33
34 leftEdge -0.00145;
35 leftObstacleEdge -0.007;
36 rightObstacleEdge −0.0035;
37 leftUpperObstacleEdge -0.010;
38 rightUpperObstacleEdge −0.0065 ;
39
40
```

```
\overline{41}left
42\left\{ \right.\overline{43}minThickness
                                       6e-4;\overline{44}45maxThickness
                                       8e-4;\mathcal{E}46
\overline{47}right
48
49
        \{minThickness
                                       6e-4:50maxThickness
                                       8e-4;51
        \mathcal{E}52
53
        leftUpper
54
55
        \{minThickness
                                       3e-4;56
             maxThickness
                                       4e-4;57
        \}58
59
        rightUpper
60
        \left\{ \right.61
             minThickness
                                       3e-4:62maxThickness
                                      4e-4;63
        \mathcal{E}64
   \mathcal{E}65
66
67
   68
```
#### The slidingConesFvMesh.C

The complete slidingConesFvMesh.C file.

```
1 / *\overline{1}\| =========
                                                                                                                          \overline{1}\overline{\phantom{a}}\mathsf{L} \setminus \mathsf{L}\sqrt{ }F ield
                                                 | OpenFOAM: The Open Source CFD Toolbox
                                                                                                                          \overline{1}\overline{a}\Delta \Delta| Version:
                                                                   1.4\overline{1}O peration
                                                                                                                          \overline{1}\overline{4}\blacksquare\mathsf{I} Web:
                                                                   http://www.openfoam.org
\overline{5}\overline{\phantom{a}}\setminus \setminus\sqrt{ }A nd
                                                                                                                          T
    \overline{\phantom{a}}\setminus \setminusM anipulation
                                                 \mathbf{I}\mathbf{I}\overline{6}\backslash *\overline{v}\overline{z}License
\overline{8}This file is part of OpenFOAM.
\overline{9}OpenFOAM is free software; you can redistribute it and/or modify it
10under the terms of the GNU General Public License as published by the
11Free Software Foundation; either version 2 of the License, or (at your
12option) any later version.
13OpenFOAM is distributed in the hope that it will be useful, but WITHOUT
14ANY WARRANIY; without even the implied warranty of MERCHANTABILITY or
15
```

```
<sup>16</sup> FITNESS FOR A PARTICULAR PURPOSE. See the GNU General Public License
17 for more details.
<sup>18</sup> You should have received a copy of the GNU General Public License
19 along with OpenFOAM; if not, write to the Free Software Foundation,
20 Inc., 51 Franklin St, Fifth Floor, Boston, MA 02110-1301 USA
21 \*−−−−−−−−−−−−−−−−−−−−−−−−−−−−−−−−−−−−−−−−−−−−−−−−−−−−−−−−−−−−−−−−−−−−−−−*
                                                                            .<br>ايلا
22 #include "slidingConesFvMesh.H"
23 #include "Time.H"
24 #include "mapPolyMesh.H"
25 #include "layerAdditionRemoval.H"
26 #include "addToRunTimeSelectionTable.H"
27 #include "volMesh.H"
28 // * * * * * * * * * * * Static Data Members * * * * * * * * * * * * //
2930 namespace Foam
31 {
32 defineTypeNameAndDebug(slidingConesFvMesh, 0);
33 addToRunTimeSelectionTable
34 (
35 topoChangerFvMesh ,
36 slidingConesFvMesh ,
37 IO object
38 );
39 }
40
41
42 // * * * * * * * * * * Private Member Functions * * * * * * * * * * * //
43
44 Foam : : tmp<Foam : : s c a la rF i e ld > Foam : : slidingConesFvMesh : : vertexMarkup
45 (
^{46} const point Field & p,
47 const scalar & curLeft,
48 const scalar & curRight,
49 const scalar & curLeftUpper,
50 const scalar& curRightUpper
51 ) const
52 {
53 Info << "Updating vertex markup. curLeft : "
54 << curLeft << " curRight: " << curRight
55 < < " curLeftUpper : " < < curLeftUpper
56 << " curRightUpper: " << curRightUpper << endl;
57
58 tmp<s calar Field > tvertex Markup (new scalar Field (p.size ()));
59 scalarField & vertexMarkup = tvertexMarkup ();
60
61 for All (p, pI)62 {
63 if (p[p1], x() > \text{curl} - 1\text{e} - 10 \&\&p[p1] \cdot x() < curRight + 1e-10 &&
65 p[p1], y() < 0.0025\text{66} vertexMarkup [pI] = 1;
```

```
else if (p[p1], x() > curLeftUpper - 1e-10 \&&67
                         p[p1].x() < \text{curRightUpper} + 1e-10&&
68
                         p[p1], y() > 0.0025)69
7<sup>c</sup>vertexMarkup[pI] = -1;
              else
71vertexMarkup[pI] = 0;72\overline{\mathbf{r}}73return tvertexMarkup;
74
   \mathcal{E}757677void Foam::slidingConesFvMesh::addZonesAndModifiers()
78
   \{79
         // Add zones and modifiers for motion action
8081
        if
82
         \overline{(}83
              pointZones().size() > 084|| faceZones().size() > 0
85
          || cellZones ().size () > 086\lambda87\left\{ \right.\overline{Q}Info << "void slidingConesFvMesh::addZonesAndModifiers(): "
\overline{Q}<< "Zones and modifiers already present.
                                                                       Skipping."
90
                   << endl :
91
\overline{Q}if topoChange<sub>r</sub>.size() == 0)
93
              \{94
                   FatalErrorIn
95
96
                   \overline{ }"void slidingConesFvMesh::addZonesAndModifiers()"
97
                   \lambda<< "Mesh modifiers not read properly"
\overline{QS}<< abort(FatalError);
gg
             \}100
101
             return;
102
        \}103
104
        Info << "Time = " << time().timeName() << endl105
              << "Adding zones and modifiers to the mesh" << endl:
106107
        const vectorField& fc = faceCentres ();
10<sub>8</sub>const vectorField& fa = faceAreas ();
109
110labelList zone1(fc.size ());111boolList flipZone1(fc.size(), false);
112
113
        label nZoneFaces1 = 0;
        labelList zone2(fc.size);
114
        boolList flipZone2(fc.size(), false);
115
        label nZoneFaces2 = 0;
116labelList zone3(fc.size ());117
```

```
_{118} boolList flipZone3(fc.size(), false);
_{119} label nZoneFaces3 = 0:
_{120} labelList zone4(fc.size());
121 boolList flipZone4(fc.size(), false);
122 label nZoneFaces4 = 0;
123
_{124} for All (fc, face I)
125 {
126 if
127 (
128 fc [face I] \cdot x() > -0.003501129 &\&\text{fc} \text{[faceI]} \cdot x() < -0.003499130 &\&\text{fc}[\text{faceI}], y() < 0.0025\frac{131}{2} )
132 {
133 if ((fa[face I] & vector(1, 0, 0)) < 0)134 flipZone1[nZoneFaces1] = true;
135
136 zone1 [nZoneFaces1] = faceI;
137 Info << "face " << faceI << " for zone 1. Flip: "
138 << flipZone1 [nZoneFaces1] << endl;
nZoneFaces1++;140 }
141 else if
142 (
143 fc [ face I ] . x() > -0.00701144 &\&\text{fc}[\text{faceI}].x() < -0.00699145 &c [ face I ] . y () < 0.0025
146 )
147 {
148 zone2 [nZoneFaces2] = faceI;
149
150 if ((fa[face I] & vector(1, 0, 0)) > 0)151 flipZone2[nZoneFaces2] = true;
152
153 Info << "face " << faceI << " for zone 2. Flip: "
154 < endl; element of the state of \{nZone2[nZoneFace2]\} < endl;
nZoneFaces2++;156 }
157 else if
158 (
159 \text{fc} \left[ \text{faceI} \right]. x() > -0.006501160 &\&\text{fc}[\text{face}]\ x() < -0.006499161 &\&\text{for} [face I].y() > 0.0025
162 )
163 {
164 \qquad \qquad \text{zone3} [n\text{ZoneFaces3}] = \text{faceI};165
166 if ((fa[face I] & vector(1, 0, 0)) < 0)167 f l ipZone3 [nZoneFaces3] = true;
168
```

```
Info << "face " << face << " for zone 3.
                                                                      Flip:169
                       << flipZone3[nZoneFaces3] << endl;
170
                  nZoneFaces3++;171\, }
172
             else if
173
             \overline{(}174
                  fc [face I]. x() > -0.0101175
              && fc [face I]. x() < -0.00999176&& fc [face I].y() > 0.0025177
             \lambda178
             \{179
                  zone4[nZoneFaces4] = faceI;180
181
                  if ((fa[face I] & vector(1, 0, 0)) > 0)182
                       flipZone4[nZoneFaces4] = true;183
184
                  Info << "face "<< face << "for zone 4.
                                                                      Flip:185
                       << flipZone4[nZoneFaces4] << endl;
186nZoneFaces4++;187
             \overline{\mathcal{X}}188
        \mathcal{E}189
100zone1.setSize(nZoneFaces1);
191flipZone1.setSize(nZoneFaces1);
192
        zone2.setSize(nZoneFaces2);
193
        flipZone2.setSize(nZoneFaces2);
194zone3.setSize(nZoneFaces3);
195
        flipZone3.setSize(nZoneFaces3);
196
        zone4.setSize(nZoneFaces4);
197
        flipZone4.setSize(nZoneFaces4);
198
        Info << "zone: " << zone1 << endl;
199
        Info << "zone: " << zone2 << endl;
200
        Info << "zone: " << zone3 << endl;
201Info << "zone: " << zone4 << endl;
202
203
        List<pointZone \ast > pz(0);
204
        List<faceZone \ast> fz(4);
205
        List<cellZone \ast > cz(0);
206207
        label nFz = 0;
208
209fz[nFz] =210
             new faceZone
211\overline{(}212
                  "rightExtrusionFaces",
213zone1,
214
                  flipZone1,
215
                  nFz.
216
                  faceZones()
217
             ):
218
        nFz++219
```
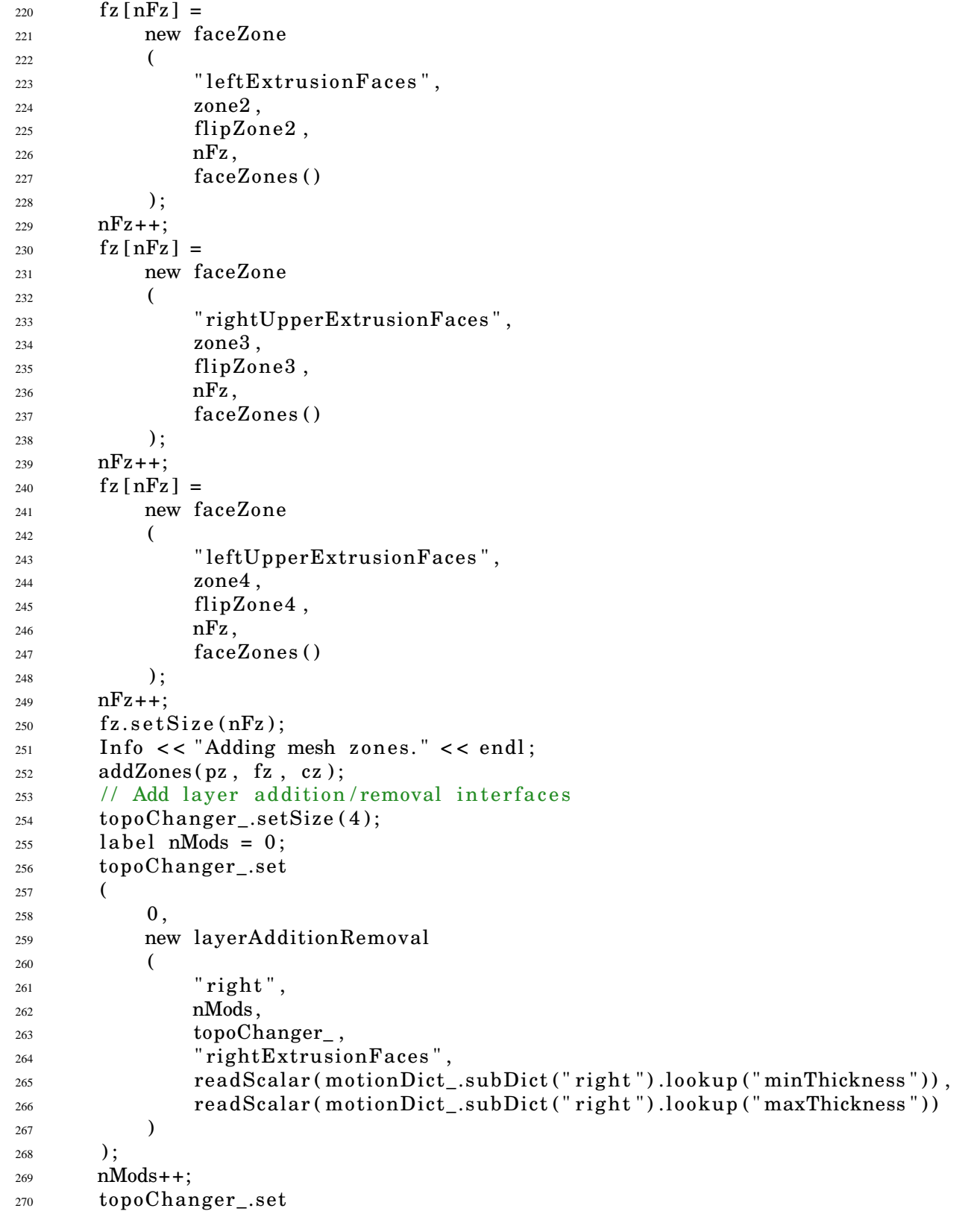

 ( 1, new layerAdditionRemoval ( " left", nMods, topoChanger\_ , <sup>278</sup> "leftExtrusionFaces", <sup>279</sup> readScalar(motionDict\_.subDict("left").lookup("minThickness")), 280 readScalar (motionDict\_.subDict ("left").lookup ("maxThickness")) ) ); nMods++; topoChanger\_.set ( 2, new layerAdditionRemoval ( " rightUpper " , nMods, <sup>291</sup> topoChanger, <sup>292</sup> "rightUpperExtrusionFaces", readSca lar ( 294 motionDict\_.subDict (" rightUpper " ) .lookup (" minThickness " ) ), readSca lar ( 297 motionDict\_.subDict ("rightUpper").lookup ("maxThickness") ) ) ); nMods++; topoChanger\_.set (  $3,$  new layerAdditionRemoval ( " le ftUpper " , nMods, topoChanger\_ , 310 " leftUpperExtrusionFaces", 311 readScalar ( 312 motionDict\_.subDict (" leftUpper " ) .lookup ( " minThickness " ) ), 314 readScalar ( 315 motionDict\_.subDict ("leftUpper").lookup ("maxThickness") ) ) ); nMods++; Info << "Adding " << nMods << " mesh modifiers" << endl; // Write mesh modifiers

```
topoChange.write();322\mathcal{E}323324325\frac{1}{2}\mathbf{r}\ast* * * * \text{Constraints}\ast* * *\star\star* * * * * * * * //
326
327
       Construct from components
    \frac{1}{2}328
   Foam::slidingConesFvMesh::slidingConesFvMesh(const IOobject&io)
329
    \cdot330
         topoChangerFvMesh(io),
331motionDict_
332
         \overline{(}333
              IOdictionary
334
              \overline{(}335
                   IOobject
336\overline{(}337
                        "dynamicMeshDict",
338
                        time().constant(),
339
                        *this
340IOobject:: MUST_READ.
341IOobject::NO WRITE
342343).subDict(typeName + "Coeffs")344),
345
         motionVelAmplitude_(motionDict_.lookup("motionVelAmplitude")),
346motionVelPeriod_(readScalar(motionDict_.lookup("motionVelPeriod"))),
347/*curMotionVel_
348
         \overline{(}349
              motionVelAmplitude *
350
              Foam:: sin(time().value()*M_PI/motionVelPeriod_)
351
         ), * \prime352
         leftEdge_(readScalar(motionDict_.lookup("leftEdge"))).
353
         curLeft_(readScalar(motionDict_.lookup("leftObstacleEdge"))),
354
         curRight_(readScalar(motionDict_.lookup("rightObstacleEdge"))),
355
         curLeftUpper_(
356readScalar(motionDict_.lookup("leftUpperObstacleEdge"))
357
           )358
         curRightUpper_(
359
                            readScalar(motionDict_.lookup("rightUpperObstacleEdge"))
360\lambda.
361
         motionMask
362\overline{\phantom{a}}363vertexMarkup
364
              \overline{(}365
                   points(),
366curLeft_,
367
                   curRight_,
368
                   curLeftUpper_,
369
                   curRightUpper_
370
              \mathcal{E}371
         \mathcal{E}372
```

```
373 {
374 addZonesAndModifiers ( ) ;
375 curLeft = average (
376 faceZones ( ) [
377 faceZones ().findZoneID ("leftExtrusionFaces")
378 ]().localPoints()).x();
379 curRight_ = average (
380 faceZones ( ) [
381 faceZones ( ) . f indZoneID ( " r ightExtrus ionFaces " )
382 ]().localPoints()).x();
383 curLeftUpper_ = average (
384 faceZones ( ) [
385 faceZones ().findZoneID ("leftUpperExtrusionFaces")
386 ]().localPoints()).x();
387 curRightUpper_ = average (
388 faceZones ( ) [
389 faceZones ().findZoneID ("rightUpperExtrusionFaces")
390 ]().localPoints()).x();
391 }
392
393 // * * * * * * * * * * * * * Destructor * * * * * * * * * * * * * * * //
394 Foam : : slidingConesFvMesh : : ~ slidingConesFvMesh ( ) { }
395
396 // * * * * * * * * * * * * * Member Functions * * * * * * * * * * * * * * //
397
398 bool Foam:: slidingConesFvMesh:: update()
399 {
400 autoPtr <mapPolyMesh> topoChangeMap = topoChanger_.changeMesh ( ) ;
401
402 // Calculate the new point positions depending on whether the
403 // topological change has happened or not
404 pointField newPoints;
405
406 vector curMotionVel_ =
407 motionVelAmplitude_*
408 Foam :: sin (time (). value () *M_PI/motionVelPeriod_);
409
410 bool meshChanged = topoChangeMap.valid();
411
_{412} if (meshChanged)
413 {
144 Info \lt\lt "Topology change. Calculating motion points" \lt\lt endl;
415
1416 if (topoChangeMap().hasMotionPoints())
417 {
418 motionMask_ =
419 vertexMarkup
420 (
421 topoChangeMap ().preMotionPoints (),
22 \text{ curlLeft},
<sup>423</sup> curRight,
```

```
<sup>424</sup> curLeftUpper<sub>,</sub>
425 curRightUpper_
^{426} );
427 }
428 e l s e
429 {
430 motionMask_ =
431 vertexMarkup
432 (
^{433} points (),
434 \quad \text{curl} \text{eff},
435 curRight _3,
436 curLeftUpper_ ,
<sup>437</sup> curRightUpper_
^{438} );
439 }
440 // Correct mesh motion for correct volume continuity
441 movePoints (topoChangeMap ().preMotionPoints ());
442 resetMotion ();
443 setV0();
444 }
445 else
446 {
447 Info << "No topology change" << endl;
448 / / Set the mesh motion
449 }
450 newPoints =
451 points () + (
\frac{452}{1} / \frac{1}{2} / \frac{1}{2} \frac{1}{2} \frac{5 + mag(motionMask_) // cells above the body
-pos(-0.5-motionMask_) // Upper
454 +pos (−0 . 5+motionMask_ ) / / Below
^{455} // + pos(motionMask_ - 0.5)* // cells in front of the body
\frac{456}{16} // ( points ( ).component ( vector ::X ) / curRight )
\begin{array}{ccc} \text{457} \end{array} // \text{+ } pos(- \text{motionMask}_- - 0.5) * \end{array} // cells behind the body
458 / / ( ( p o in ts ( ) .component ( v e c t o r : : X)−l e f tEdg e )
^{459} // / (curLeft_ - leftEdge_))
^{460} ) *curMotionVel_*
time ( ) . d e l t aT ( ) . v a lu e ( ) ;
461
462 curLeft_ += curMotionVel_.x()*time().deltaT().value();
463 curRight_ += curMotionVel_.x()*time().deltaT().value();
464 curLeftUpper_ −= curMot ionVe l_.x ( ) *
time ( ) . d e l t aT ( ) . v a lu e ( ) ;
465 curRightUpper_ −= curMot ionVe l_.x ( ) *
time ( ) . d e l t aT ( ) . v a lu e ( ) ;
466 // The mesh now contains the cells with zero volume
467 Info << "Executing mesh motion" << endl;
468 movePoints ( newPoints ) ;
469 // The mesh now has got non-zero volume cells
470 return meshChanged ;
471 }
472 / / * * * * * * * * * * * * * * * * * * * * * * * * * * * * * * * * * * * * * * * * * * * * * * * * * * * * * * * * * * * * * * * * * * * * * * //
```
#### **The slidingConesFvMesh.H**

The complete slidingConesFvMesh.H file.

```
1 #ifndef slidingConesFvMesh_H
2 # define sliding Cones Fv Mesh_H
3 #include "topoChangerFvMesh.H"
4 #include "motionSolver.H"
5 namespace Foam
6 {
7 class slidingConesFvMesh: public topoChangerFvMesh
8 {
9 // Private data
10 // – Motion dictionary
11 dictionary motionDict;
12 // – Motion velocity amplitude
13 vector motionVelAmplitude_;
14 // - Motion velocity period
15 scalar motionVelPeriod ;
16 // – Motion velocity period // unnecessary, overwritten in the .C/R33K
17 // vector \ curMotionVel;
18 // − Left edge
19 scalar leftEdge_;
20 // - Current left obstacle position
21 scalar curLeft_;
22 // – Current right obstacle position
23 scalar curRight_;
\frac{24}{1} // – Current left Upper obstacle position
25 scalar curLeftUpper_;
26 // - Current right Upper obstacle position
27 scalar curRightUpper_;
28 // - Vertex motion mask
29 scalarField motionMask_;
30 // Private Member Functions
31 // - Disallow default bitwise copy construct
32 slidingConesFvMesh(const slidingConesFvMesh&);
33 // - Disallow default bitwise assignment
34 void operator=(const slidingConesFvMesh&);
35 // - Add mixer zones and modifiers
36 vo id addZonesAndModifiers ( ) ;
37 // - Markup motion vertices
38 tmp<s ca la rF i e ld > vertexMarkup
39 (
^{40} const point Field & p,
41 const scalar & curLeft.
42 const scalar & curRight,
43 const scalar & curLeftUpper,
44 const scalar & curRightUpper
45 ) const;
46 public:
```
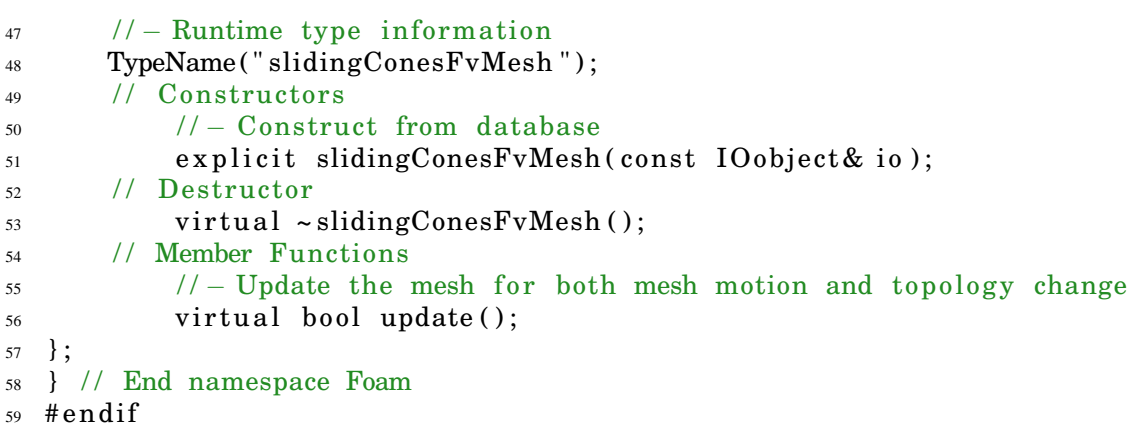